**Cigati PST Compress Tool Product Key Full Free**

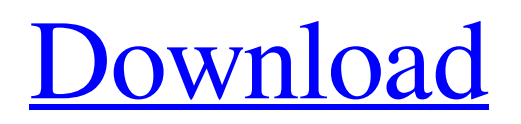

An extremely powerful and easy-to-use tool Works with compressed, encrypted and backup data Supports different levels of data selection, at a single click Compresses multiple data files at once, saving your space for future Allows for both instant and batch processing, with multiple compression choices Supports batch processing and multiple output file options Offers a preview function for selected data sets Let's take a look at some of Cigati PST Compress Tool key features: Name: Cigati PST Compress Tool Publisher: Cigati Category: Computer Utilities Size: 3.31 MB Release Date: 2016-12-01 System Requirements: Windows 7/8/10 Office 2010/2013/2016/365 Processor: 2 GHz RAM: 1 GB Cigati PST Compress Tool There are very few apps out there which will make it so easy to shrink the size of your Microsoft Outlook email data. In fact, if you have a larger Outlook PST file size, chances are

you've been doing all the things right in terms of freeing up that space. However, you might have just been a bit too quick with the cleansing, leading to a much smaller data file. We understand that this could be a concern and that, to put it bluntly, these problems can happen. Thus, Cigati PST Compress Tool is the perfect tool for those who need to save room in their email file, in just a few easy steps. Cigati PST Compress Tool will allow you to take your data backups to the next level. Indeed, you might need to save some extra space in your outlook. The app is a very straightforward tool, which we found to be intuitive and easy to use, regardless of your email file contents. After all, what's the use of compression? This tool will, of course, not make your email data of any different format or anything. However, it will reduce the size of the PST file, in a reasonable manner, yielding a much better storage strategy. If you have a large volume of data and you are unable to compress it manually, you should make use of the tool. It will manage to work with both encrypted and

unencrypted data, just in case you need to include these. Step-by-step processing wizard, which is easy to follow, ensuring quick

**Cigati PST Compress Tool Free**

Do you wish to boost your email data efficiency and reduce file size, in the safest way possible? Well, don't worry about it, because Cigati PST Compress Tool is a software designed for such purposes. This tool is not only advanced, but is also super easy to use. So, just head on over to the link below, and download this powerful and effective software today! Background Intelligent Transfer Service (BITS) is a built-in server service on Microsoft Windows Server operating systems to transfer email or attachments among mailboxes. You can open BITS enabled mailboxes, temporarily store the attachment, and run an automatic transfer operation. To use BITS you need to run a program as an administrator and to have the "Enable BITS server service" option checked in the Local Server

Properties. When you open a mailbox using Windows Explorer and run a BITS operation in the context menu of an attachment, the attachments are stored in the Temporary Items folder and the next time Windows Explorer opens the mailbox, the attachments are automatically transferred to the relevant mailbox. Part 1: The services on Microsoft Windows This article will explain how to configure BITS services on Windows. Part 2: The BITS client on Windows This article will explain how to use BITS client on Windows. Part 3: BITS configuration This article will explain how to configure BITS services on Windows. Part 4: BITS client configuration This article will explain how to use BITS client on Windows. Part 1: The services on Microsoft Windows The Background Intelligent Transfer Service (BITS) is a built-in server service on Microsoft Windows® operating systems to transfer email or attachments among mailboxes. You can open BITS enabled mailboxes, temporarily store the attachment, and run an automatic transfer operation. To use BITS you need to run a program

as an administrator and to have the "Enable BITS server service" option checked in the Local Server Properties. When you open a mailbox using Windows Explorer and run a BITS operation in the context menu of an attachment, the attachments are stored in the Temporary Items folder and the next time Windows Explorer opens the mailbox, the attachments are automatically transferred to the relevant mailbox. \* \*\*\* This article is part of our ongoing series about information security. Please be aware that any mistakes in this article may result in a loss of data and privacy. \*\*\* Part 2: The BITS client on Windows If 09e8f5149f

Shed light on how to work with email data, especially when dealing with offline files, and quickly determine whether the data contains sensitive information that needs to be deleted, in one convenient location. Cigati PST Compress Tool Review: We recommend using the free version of Cigati PST Compress Tool before downloading the full version. The added features of the full version cost around \$25, which makes us think that they may have some extra features that the free version doesn't include. When paying for a program we think that the developers of this program should include some bonuses to the paid version. But all in all for only \$25, the free version is a good one to try out first before you decide whether to pay for the full version or not. It saves you time and your valuable money when you download a free tool to accomplish the same task. Shed light on how to work with email data,

especially when dealing with offline files, and quickly determine whether the data contains sensitive information that needs to be deleted, in one convenient location. Cigati PST Compress Tool Review: Usability We recommend using the free version of Cigati PST Compress Tool before downloading the full version. The added features of the full version cost around \$25, which makes us think that they may have some extra features that the free version doesn't include. When paying for a program we think that the developers of this program should include some bonuses to the paid version. But all in all for only \$25, the free version is a good one to try out first before you decide whether to pay for the full version or not. It saves you time and your valuable money when you download a free tool to accomplish the same task. Well-organized user interface and minimal settings and options Users are taken through a step-by-step process, which we found to be quite straightforward, even for novices, as it implies no special configuration or other forms of setups.

Indeed, one will need to select the preferred PST email data content, but that can be left as a default, for the entire file selection. Furthermore, if you do wish to perform a thorough data selection, the app does allow you to preview the contents of the PST file, select the required data and then proceed with the compression. Batch processing for those out there who have large volumes of data, coupled with multiple output options

**What's New in the?**

Attachment handling, which we found to be the most useful part of the program, therefore also ensures greater user satisfaction and satisfaction, as it doesn't matter if you have few attachments, or hundreds of them. PST Compress Tool is an easyto-follow software that allows you to optimize and shrink the size of your email data, regardless if you're a novice or a professional user. Moreover, as it is free of charge to try out for three days, you'll be able to check out if it is an accurate solution for

your needs. Download Cigati PST Compress Tool Related Software Cigati PST Archive is a quick fix solution for those who are looking to migrate and shrink the size of their Microsoft Outlook email data. If you have moved to a new email client, or are simply storing Outlook data for backup purposes, then you might be looking to compress the file size in order to save storage space. Assuming that you have Outlook, and that your files are stored at "C:\Users\%username%\AppDat a\Local\Microsoft\Outlook", then the app will allow you to… Cigati PST Archive is a smart tool that helps save users' time and money, when it comes to data migration and storage, even from Windows Vista to Windows 8, or from Outlook 2003 to Outlook 2010. As the name implies, the software will allow you to shrink the size of your PST email files, which means that the app will quickly and efficiently reduce the size of your mailbox data and provide you with a chance to migrate files without data loss. With… Cigati PST Archive is a compact tool that enables one to

reduce the size of the PST file, if you need to save storage space and help to quickly transfer data, regardless if you're working with a new email client, or simply storing Outlook data for backup purposes. Assumming that you're using Windows Vista, which is the most common and most used Windows version for PCs, then you will need to install the app via the Windows Installer, and then locate… Cigati PST Archive is a smart tool that enables you to reduce the size of the PST archive, as well as compress the file size, if you want to save storage space and quickly transfer data, even if you're working with a new email client, or storing Outlook data for backup purposes. With Windows Vista, which is the

A DVD Drive and a CD/DVD Reader are required to install this game. If your computer has a Blu-ray drive it is highly recommended to also purchase a Blu-ray Disc compatible player. \*Please be aware that your computer must be properly configured for your DVD Drive and Blu-ray Disc compatible player. Install Instructions: 1) Watch the Beginner's Guide video on install. 2) Open the ISO file you downloaded on your PC. 3) Burn the ISO image you downloaded using the software of your choice to a

## Related links:

<https://gentle-headland-64334.herokuapp.com/WinVi.pdf> [https://drmarcelougarte.com/wp-content/uploads/2022/06/Diabetes\\_Management.pdf](https://drmarcelougarte.com/wp-content/uploads/2022/06/Diabetes_Management.pdf) [https://peaici.fr/wp](https://peaici.fr/wp-content/uploads/2022/06/Movies_Showtimes_Singapore_Crack__Registration_Code_WinMac_Updated2022.pdf)[content/uploads/2022/06/Movies\\_Showtimes\\_Singapore\\_Crack\\_\\_Registration\\_Code\\_WinMac\\_Updated2022.pdf](https://peaici.fr/wp-content/uploads/2022/06/Movies_Showtimes_Singapore_Crack__Registration_Code_WinMac_Updated2022.pdf) <https://logocraticacademy.org/portable-mp3tag-2-6-0-crack-for-windows-2022/> [https://community.soulmateng.net/upload/files/2022/06/xNeSWfFYaDFzD4v6jmRl\\_08\\_c554551ec76e21e806b6dceab7d2066](https://community.soulmateng.net/upload/files/2022/06/xNeSWfFYaDFzD4v6jmRl_08_c554551ec76e21e806b6dceab7d20669_file.pdf) [9\\_file.pdf](https://community.soulmateng.net/upload/files/2022/06/xNeSWfFYaDFzD4v6jmRl_08_c554551ec76e21e806b6dceab7d20669_file.pdf) <http://aceite-oliva.online/2022/06/08/hexpad-crack-download-pc-windows/> <https://bestpornweb.site/wp-content/uploads/2022/06/Cacheman.pdf> <https://secret-bayou-59327.herokuapp.com/farnyel.pdf> <https://clarissaviaggi.com/wp-content/uploads/2022/06/hekozy.pdf> [https://1orijin.com/upload/files/2022/06/ENk7MXSmsuhiqCosDdKU\\_08\\_c554551ec76e21e806b6dceab7d20669\\_file.pdf](https://1orijin.com/upload/files/2022/06/ENk7MXSmsuhiqCosDdKU_08_c554551ec76e21e806b6dceab7d20669_file.pdf) <https://evol.ai/dgex/index.php/advert/personal-stock-monitor-gold-crack-product-key-full-3264bit-final-2022/>

<https://www.lbbskin.com/journal/balance/janfx-free-2022/>

<https://mevoydecasa.es/titleset-blanker-crack-download/>

<https://paulocristian.com/2022/06/08/google-docs-offline-crack/>

<https://ncidlamhelocoli.wixsite.com/rganajinin/post/quicknote-2-5-0-2-crack-keygen-for-lifetime-free-download>

<https://swisshtechnologies.com/swix-free-download-for-pc-2022/>

<https://infinite-headland-54329.herokuapp.com/berthers.pdf>

[https://www.riseupstar.com/upload/files/2022/06/BQyn2MrcbexC3hXHH7gY\\_08\\_cc0517793aaae4f48ca81dce176231ff\\_file.p](https://www.riseupstar.com/upload/files/2022/06/BQyn2MrcbexC3hXHH7gY_08_cc0517793aaae4f48ca81dce176231ff_file.pdf) [df](https://www.riseupstar.com/upload/files/2022/06/BQyn2MrcbexC3hXHH7gY_08_cc0517793aaae4f48ca81dce176231ff_file.pdf)

<https://tablerodeajedrez.net/wp-content/uploads/2022/06/reicons.pdf>